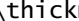

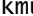

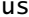

kip:

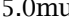

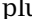

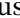

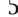

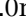

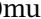

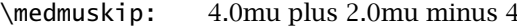

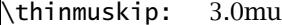

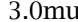

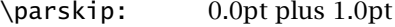

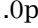

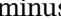

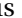

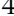

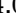

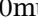

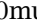